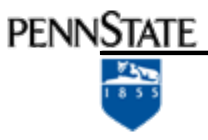

## ImageScan

A target detection processing chain using ArcMap

> *Peter Telek Jun 2012*

*Advisor: Jay Parrish*

*MGIS – GEOG 596A – Peter Telek*

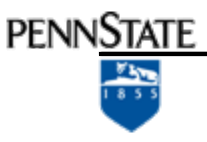

### **Outline**

- Background
- Overview
- Goals and Objectives
- Proposed Methodology
- Project Timeline
- Anticipated Results
- Summary
- List of Acronyms
- References

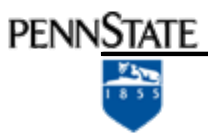

## Background

- Increase in our ability to gather (intel) data
	- Especially geospatial data
	- Collecting more than 1500% more data than 5 years ago
	- ISR task force system can gather more than 53 TBytes data/day

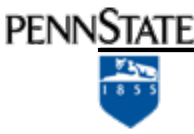

### Too Much Data?

#### Can you ever have too much data?

A simple search shows …

## Too Much Data?

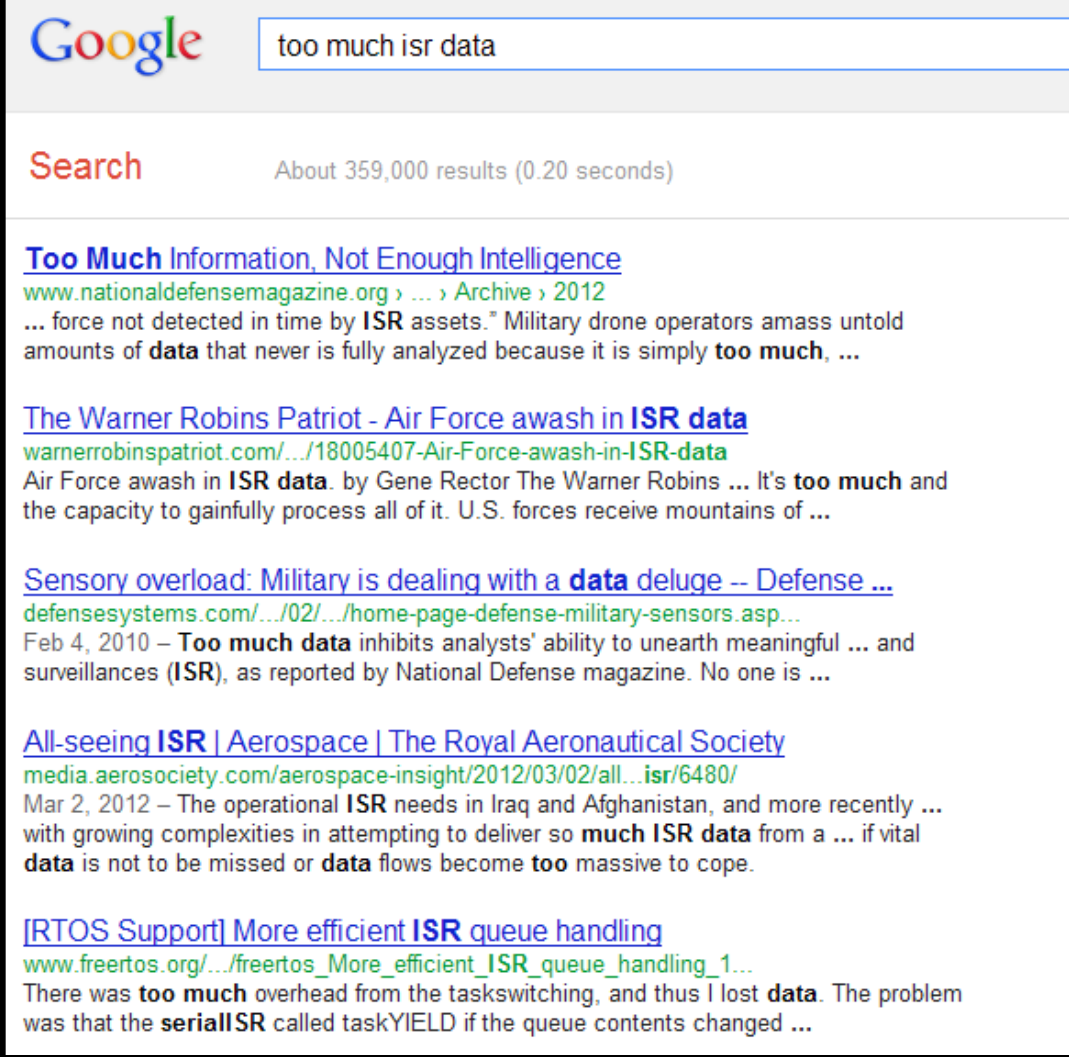

## Too Much Data?

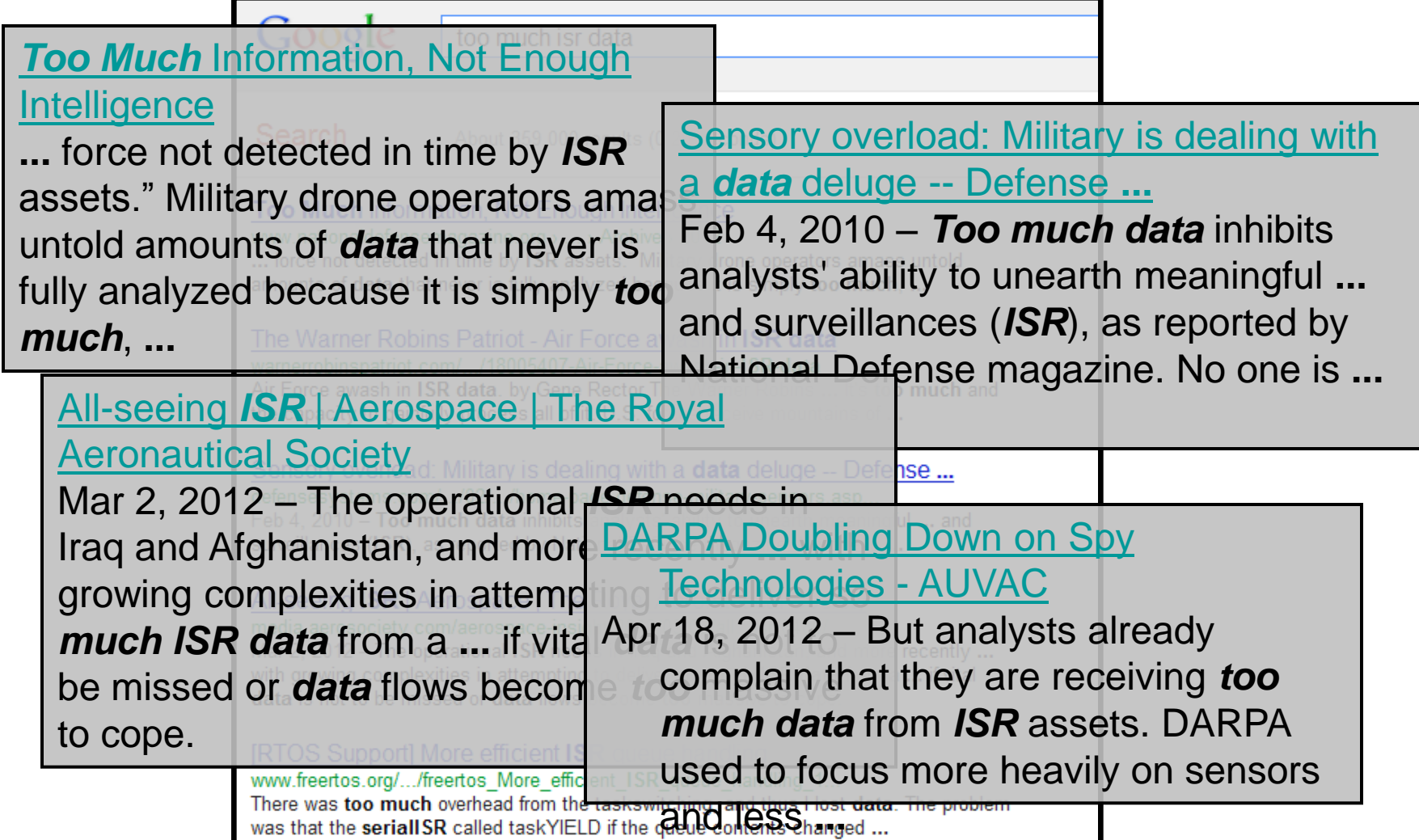

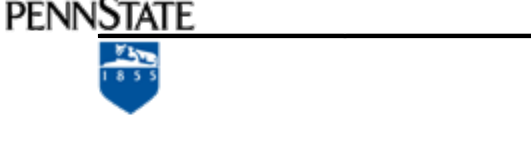

# Background (cont.)

- Increase in our ability to gather (intel) data
	- Especially geospatial data
	- Collecting more than 1500% more data than 5 years ago
	- ISR task force system can gather more than 53 TBytes data/day
- Real challenge is to improve our Processing, Exploitation/Analysis, and Dissemination (PED)
	- Continuous goal is to improve PED efficiency
	- Change/improve data dissemination
	- Data transfer Identify data transmission bottle necks
	- Maximize our resource efficiencies
		- Identify high priority data for detailed analysis
		- Automate routine analysis

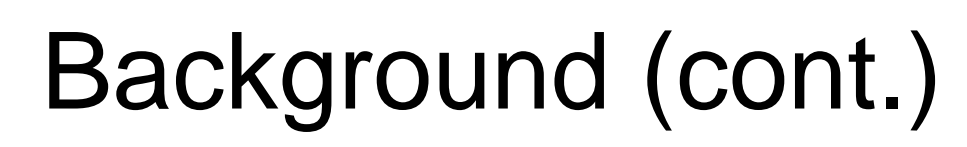

• Automation is a must

- Computers are cost effective tools
- Complete repetitive tasks
- Analyst's time is expensive/valuable manage it wisely
- Need to build processes to …
	- maximize their efficiency by reducing their time spent on data searches and preprocessing
	- help prioritize their efforts
		- ID key data sets
		- ID points of interest
- Catalog Results are critical with ISR applications, distributed/federated analysis, and information sharing
	- Build historical databases
	- Useful in trend analysis
	- Useful in detecting anomalies
		- Focus analyst on unusual (potentially) key information

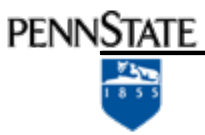

### **Overview**

- The goal of this proposal is to:
	- Create an automated or semi-automated image scanning and reporting processing chain (using ArcMap and other software if needed)
	- Alert customers, analysts, or end-users with a geospatial report of target locations and a subset list of priority images to analyze

Goals and Objectives

- ImageScan will create a system to
	- process data in an (ingest) directory,
	- read/enter a set of criteria [bounding box(es),
	- start stop dates,

- detection threshold limits (size and intensity)],
- summarize the data (footprints, collection date/time),
- identify/highlight data sets that meet the criteria for analyst review; and
- create reports (web pages, thumbnails, dynamic pages), and
- create shapefiles.
	- The shapefiles would be used to update a geodatabase for treading or other sensor integration/fusion analysis efforts.
- *Caveat: This is meant to be a robust scanning technique to help pick out targets of interest, data sets of interest with a unique (I think) method of detecting and bounding high contrast targets. I have no doubt this can be improved upon. Additional work would be needed to make any part of this project more efficient.*

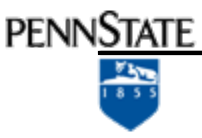

## The Objective

- **The Problem**: With a library with over a thousand raster images, identify all data sets with high intensity values pixels (that exceed DN xxxx).
- For each raster image:
	- Determine the location of each detection
	- Do not report every pixel location; Cluster neighboring pixel (detections) together so that a multiple pixels target is reported as one target detection. For example, an oval 4x10 pixel target is reported as 1 target location and 1 polygon and not 40 individual target detections.
	- Locate the center of each target detection
	- Create a polygon for each target detection
	- Bonus: eliminate false alarms in this case, small targets single pixel detections
	- Create a library of detections that can be searched geographically, temporally
	- Repeat for the next image
- Repeat this every week (or every data delivery cycle)
- The results from ImageScan will be integrated with other data sources for a separate research project which is outside the scope of this capstone
- **This Capstone project will create a working prototype that will work on a few images.**

**PENNSTATE**  $rac{18}{1855}$ 

#### Sample Images

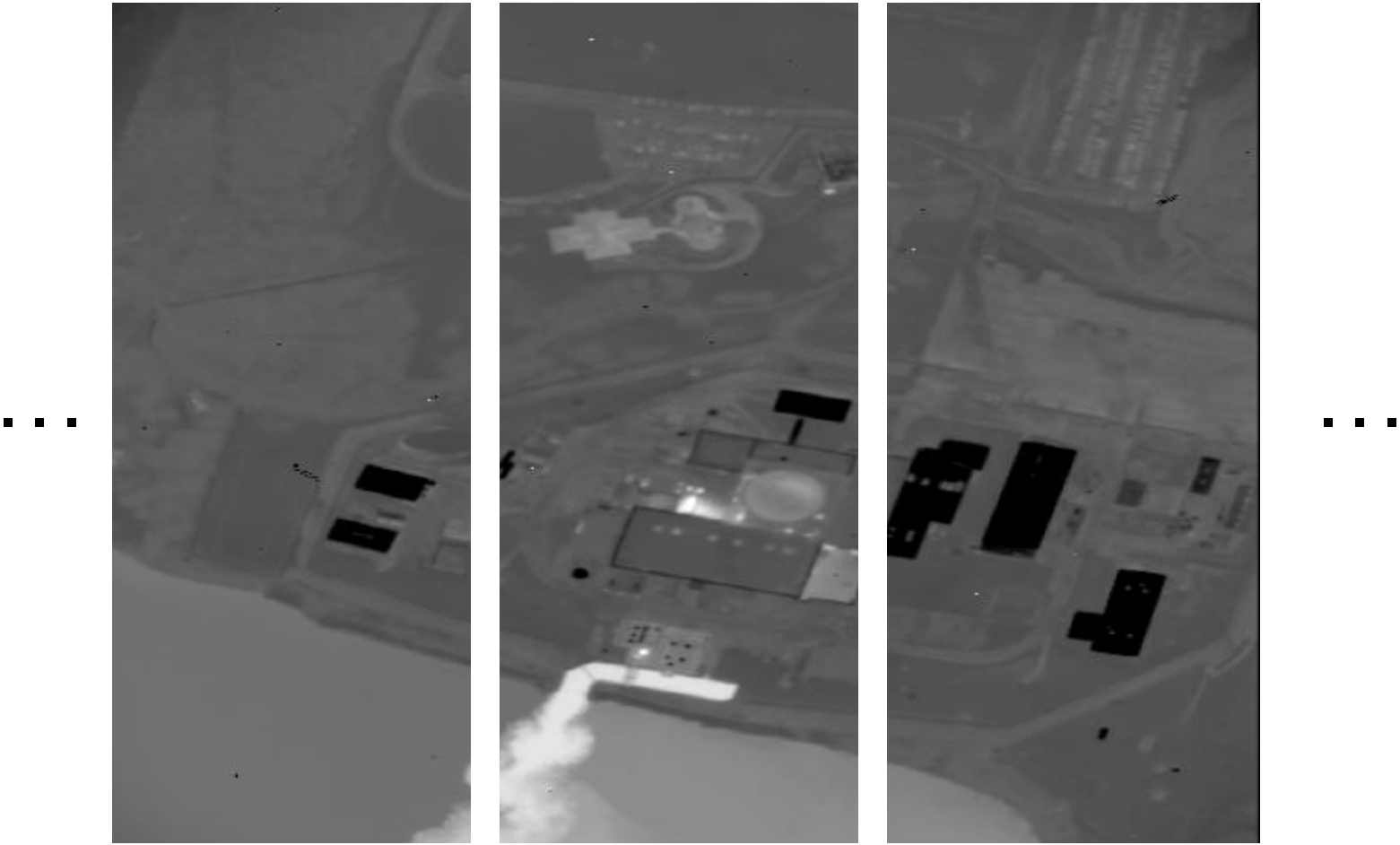

**WASP Thermal MWIR Images of Ginna Power Plant**

http://www.google.com/url?sa=t&rct=j&q=&esrc=s&frm=1&source=web&cd=4&ved=0CDUQFjAD&url=http%3A%2F%2Flandsat.usgs.gov%2Fdocuments%2F6a\_Schott\_Overview\_of\_DIRS\_Research%2520Activities.pdf&ei=N33JTqLfNa7<br>y2gW6q4ngDw&usg=AFQjC

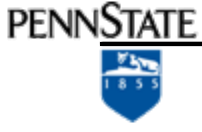

#### Other Missions and Sample Imagery

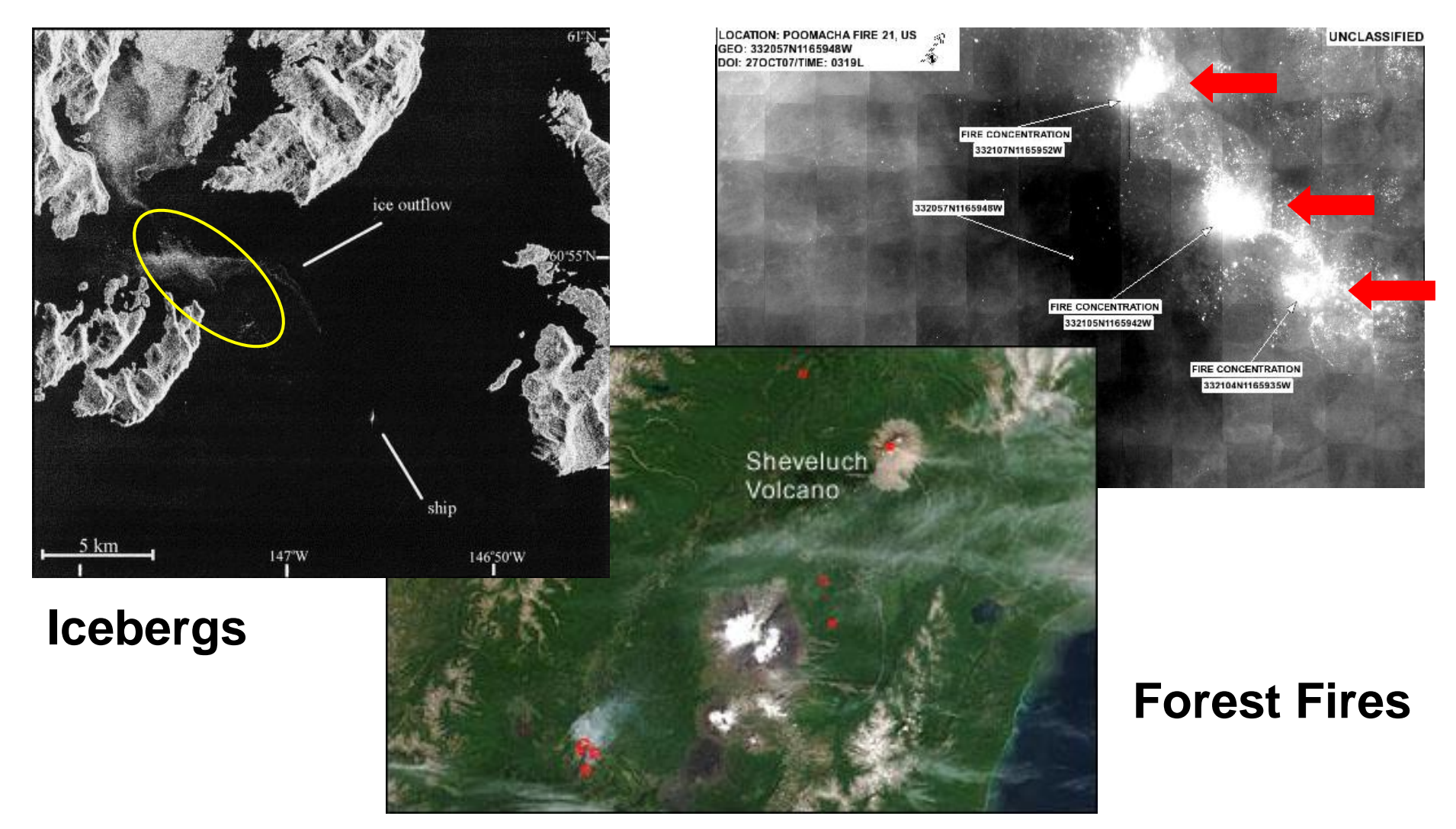

**PENNSTATE** 

## Advantages of ImageScan

- Automated scanning to minimize manual review of all data and identify "high interest" data
- Automated target detection
- Automated reporting
- Automatically builds a historical database for trend analysis

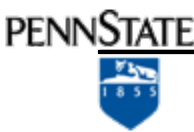

## Proposed Methodology

- Phase I Design and Setup
- Phase II Prototype Development
- Phase III Automation Development
- Phase IV Output Design & Implementation

#### Phase I – Design and Setup

• Choose a mission

- Choose a mission with target(s) of interest that can be observed with bright on dark or dark on bright contrast
- Identify a sensor that will accomplish the mission
- Identify a data source with several raster images
	- Choose several data sets with targets of interest
		- Easy, high contrast, little or no issues or artifacts
		- Medium, high contrast targets, various sizes to test spatial size filter, different geographic area(s)
		- Hard, complex area, varying sizes and intensities
- Explore and choose user inputs and format
	- Inputs: Date time, Geographic area, Intensity range, Other
	- Formats: csv/text, shape & attributes
	- Input methods: GUI, text file, off-line or part of the program
- Identify initial software used
	- ArcGIS, Other?

## **PENNSTATE**

#### Phase II – Prototype Development

- Develop a working prototype Manual design and test cycle
	- Design and test target detection algorithm within ArcMap
	- Test target detection algorithm on initial/easy data sets
	- Identify issues with target detection algorithm
	- Refine algorithm to improve detection, speed, accuracy and retest

## Phase III – Automation Development

• Automate prototype

- Write code to run the prototype process from a command line script for one data set
- Modify the code to work on a data set with any filename
- Modify the code to work on a list of files

#### Phase IV – Output Design & Implementation

• Design the output

- Identify any requirements
	- Information target
	- Medium files, intranet, internet, WMS/WFS, GoogleEarth, email, test msgs, smart phone
	- Information Automated processing logs
- Design and develop a sample output
	- Input data footprints
	- Target detections
	- Possible file formats (CSV, text, SHP, KML)
- Design and create a summary report and metrics
	- If run on a large set of data (receive a hard drive of data with hundreds of data files)
	- If run daily (run routinely)
	- If run on images as they arrive (in an ingest folder)

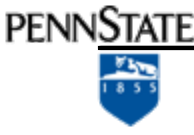

#### Process Improvements *(as time permits)*

- Add additional user input parameters
- Add watch box alerts
- Change the detection algorithm
- Call an external algorithm detection program
- Add additional output

**PENNSTATE Elm** 

## Project Timeline

Project Phase

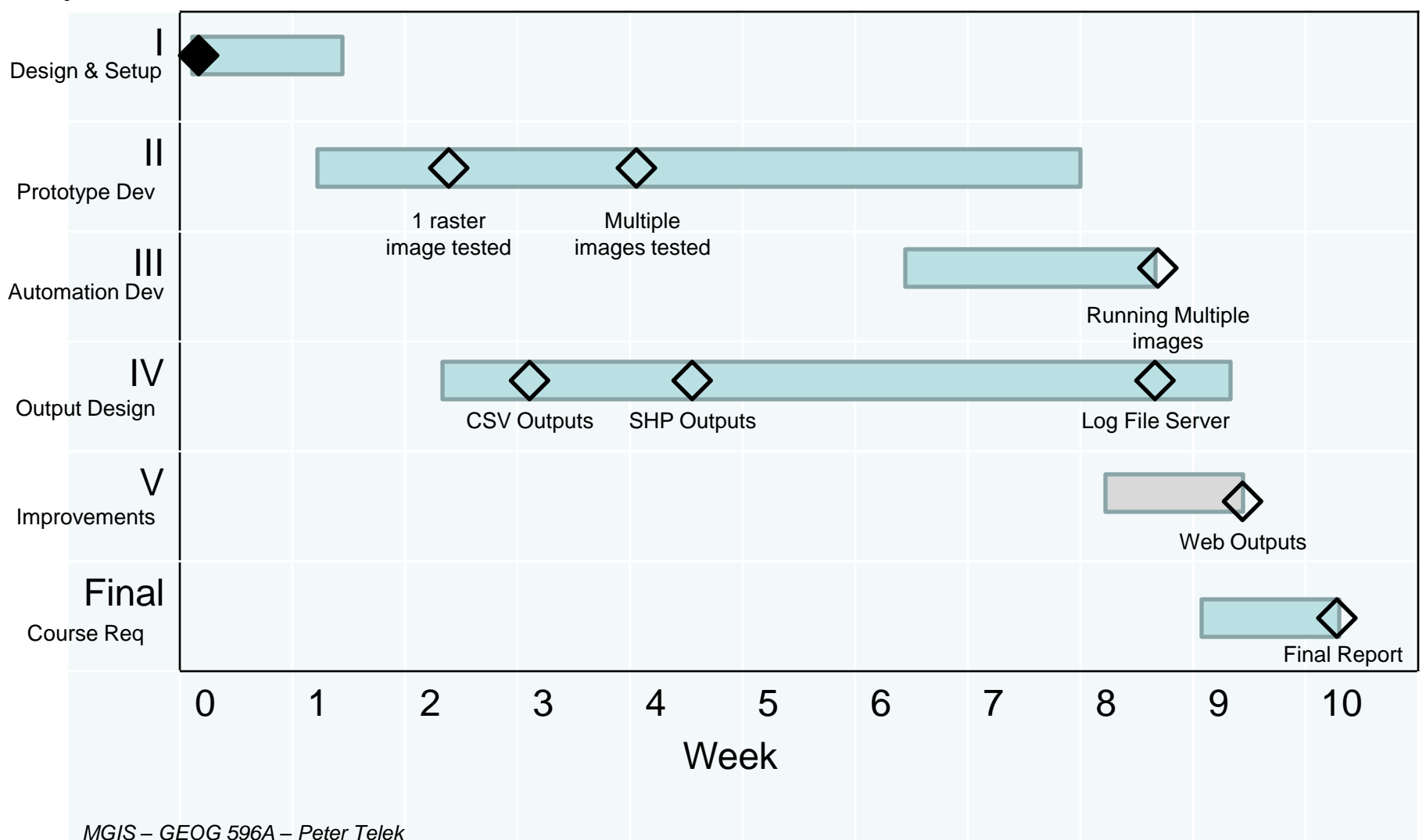

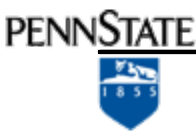

## An example

- **Goal**: Detect and report locations of all probable hot spots with Thermal IR (MWIR) imagery
- Derived requirements:
	- Accomplish daily
	- Accomplish quickly with automated processing and minimal analyst input
	- Results will be in standard geospatial formats

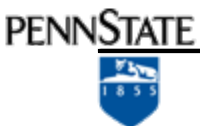

#### Anticipated Results - Process Overview

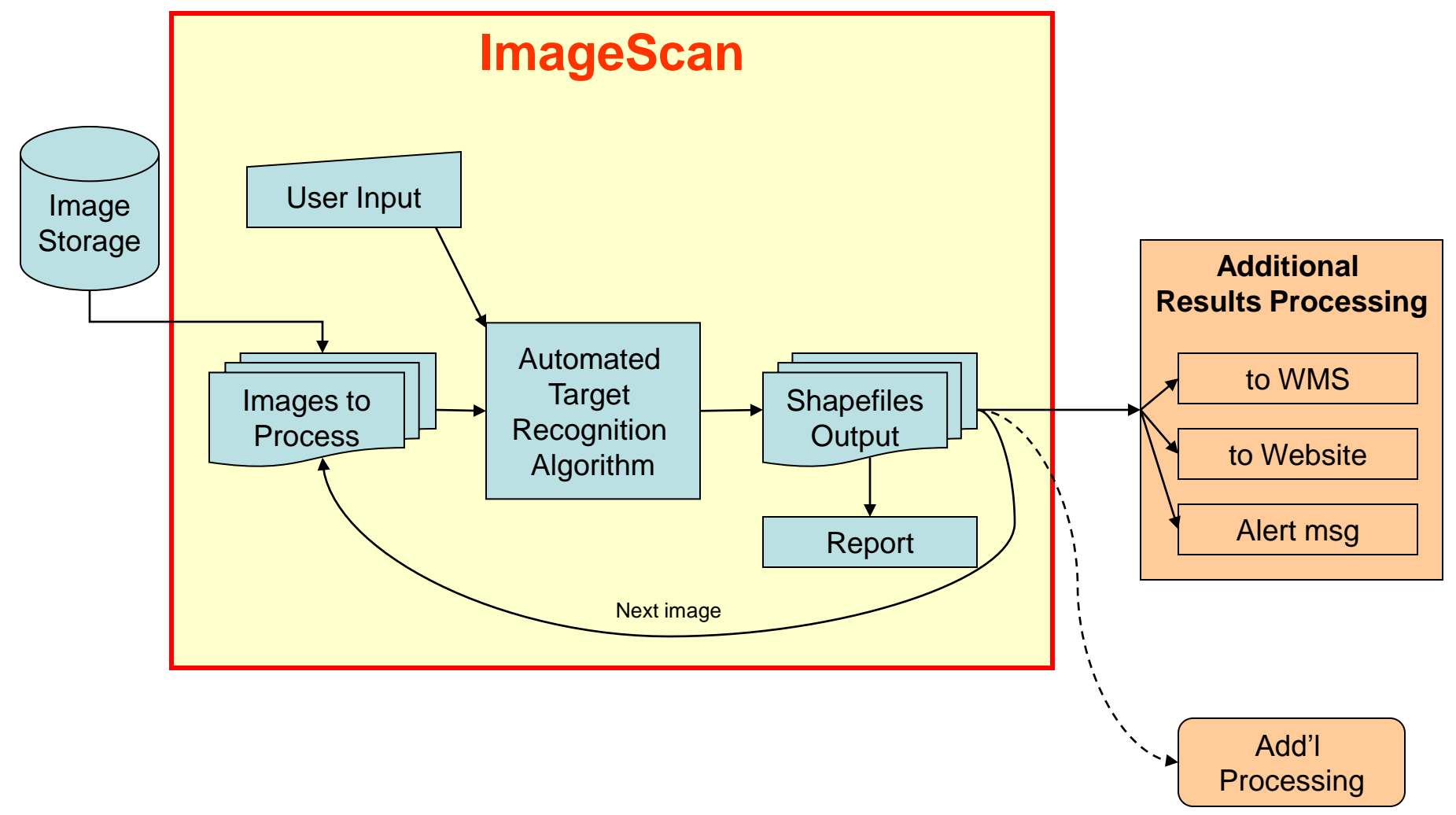

**PENNSTATE**  $rac{8}{1855}$ 

#### Sample Image

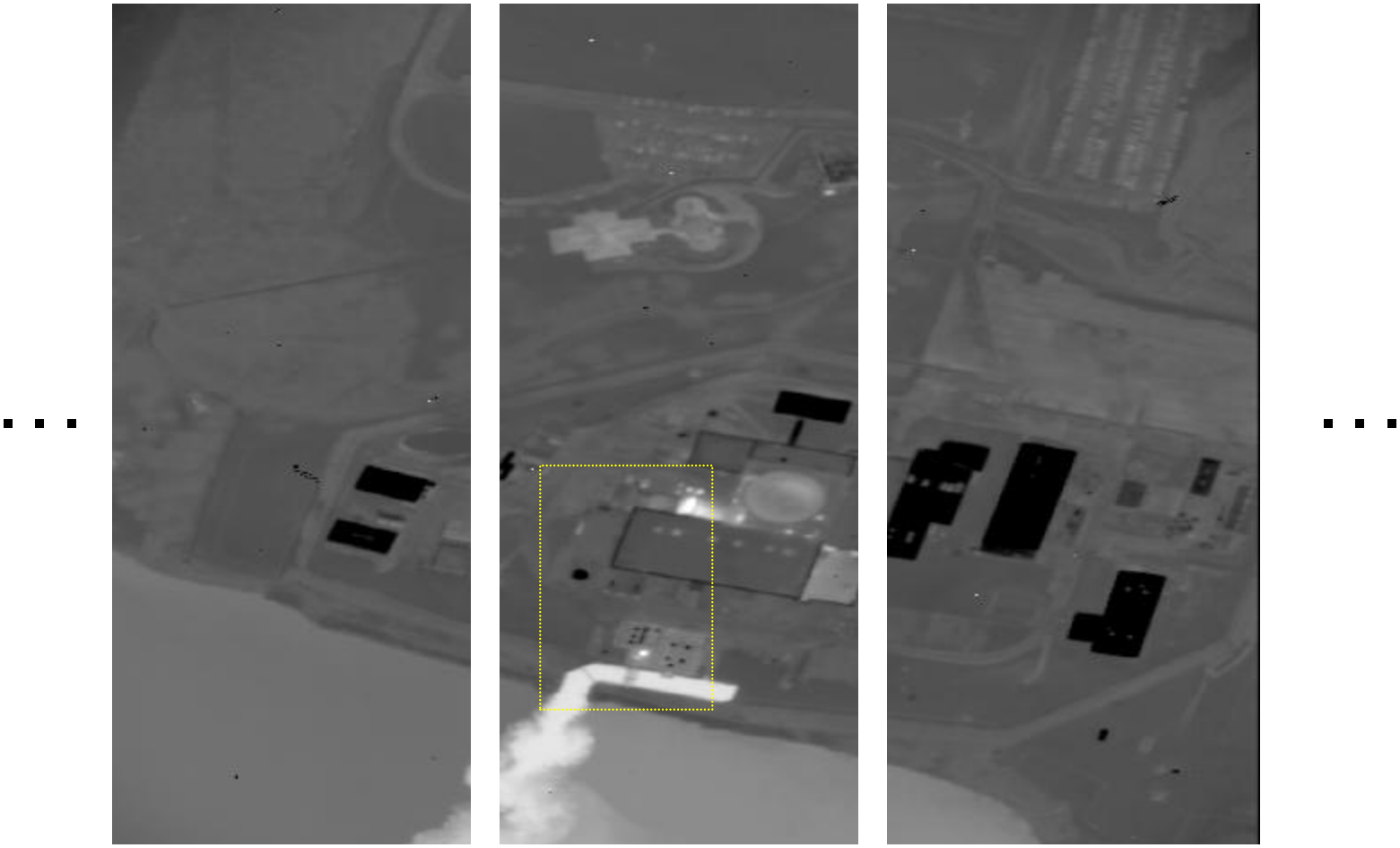

**WASP Thermal MWIR Image of Ginna Power Plant**

http://www.google.com/url?sa=t&rct=j&q=&esrc=s&frm=1&source=web&cd=4&ved=0CDUQFjAD&url=http%3A%2F%2Flandsat.usgs.gov%2Fdocuments%2F6a\_Schott\_Overview\_of\_DIRS\_Research%2520Activities.pdf&ei=N33JTqLfNa7<br>y2gW6q4ngDw&usg=AFQjC

**PENNSTATE** 

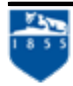

## Anticipated Results

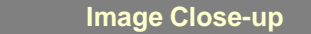

**Detection #:** S001 **ImageID:** 20111116\_041234.nitf\* **Date: 2011-11-16\* Time**: 04:12:34Z\* **Lat**: 43°16'43.25"N **Lon**: 77°18'30.80"W **MaxValue**: 1024\* **Area**: 12 sq m\* **Sensor**: WASP (MWIR) **Notes**: Sample Automated Detection - Not verified *\* sample values*

**Detection #:** S002 **ImageID:** 20111116\_041234.nitf\* **Date**: 2011-11-16\* **Time**: 04:12:34Z\* **Lat**: 43°16'43.25"N **Lon**: 77°18'30.80"W **MaxValue**: 1024\* Area:  $<$  3 sq m<sup>\*</sup>

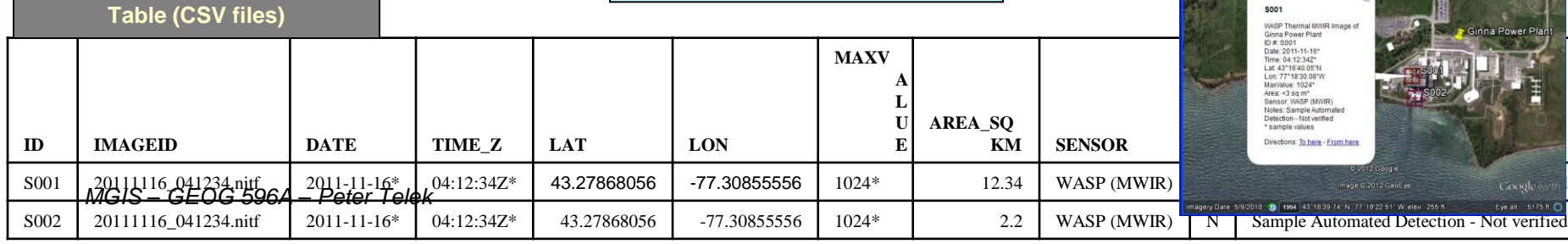

…

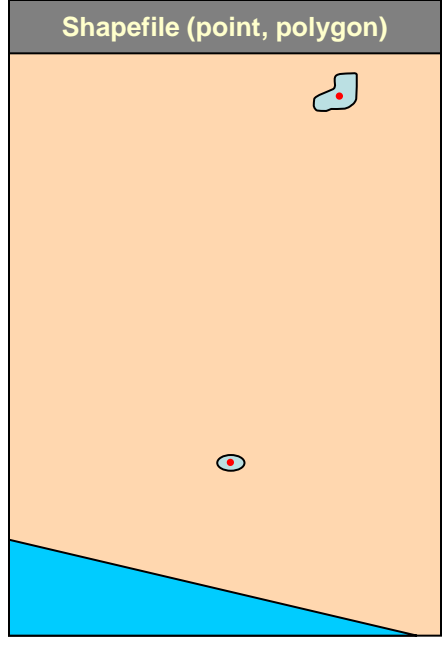

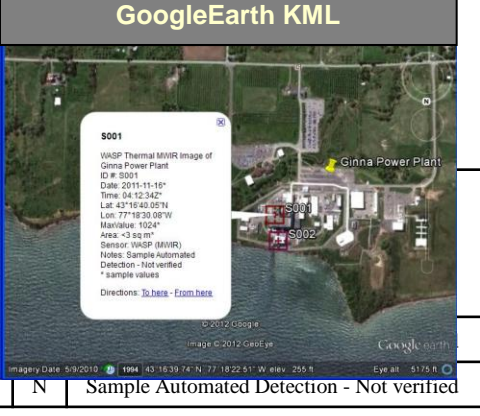

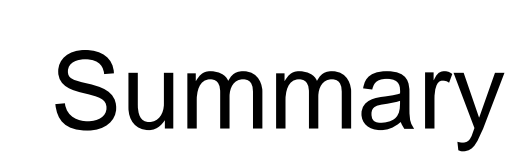

• Data volume is increasing

- Identifying smarter ways to process, store, transmit, and analyze large volumes of data is essential
- The proposed ImageScan process will be an ArcGIS based tool to complete an unsupervised processing and reporting chain to examine georectified raster imagery to automatically
	- Identify high interest data sets and
	- Report and database locations of potential targets of interest
- Shapefile and tabular results can be used for workload management, trend analysis, watch box reporting, and alert reporting
- Request approval to proceed with the proposed ImageScan project

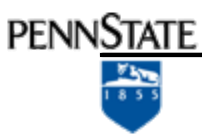

### Acronyms & Definitions

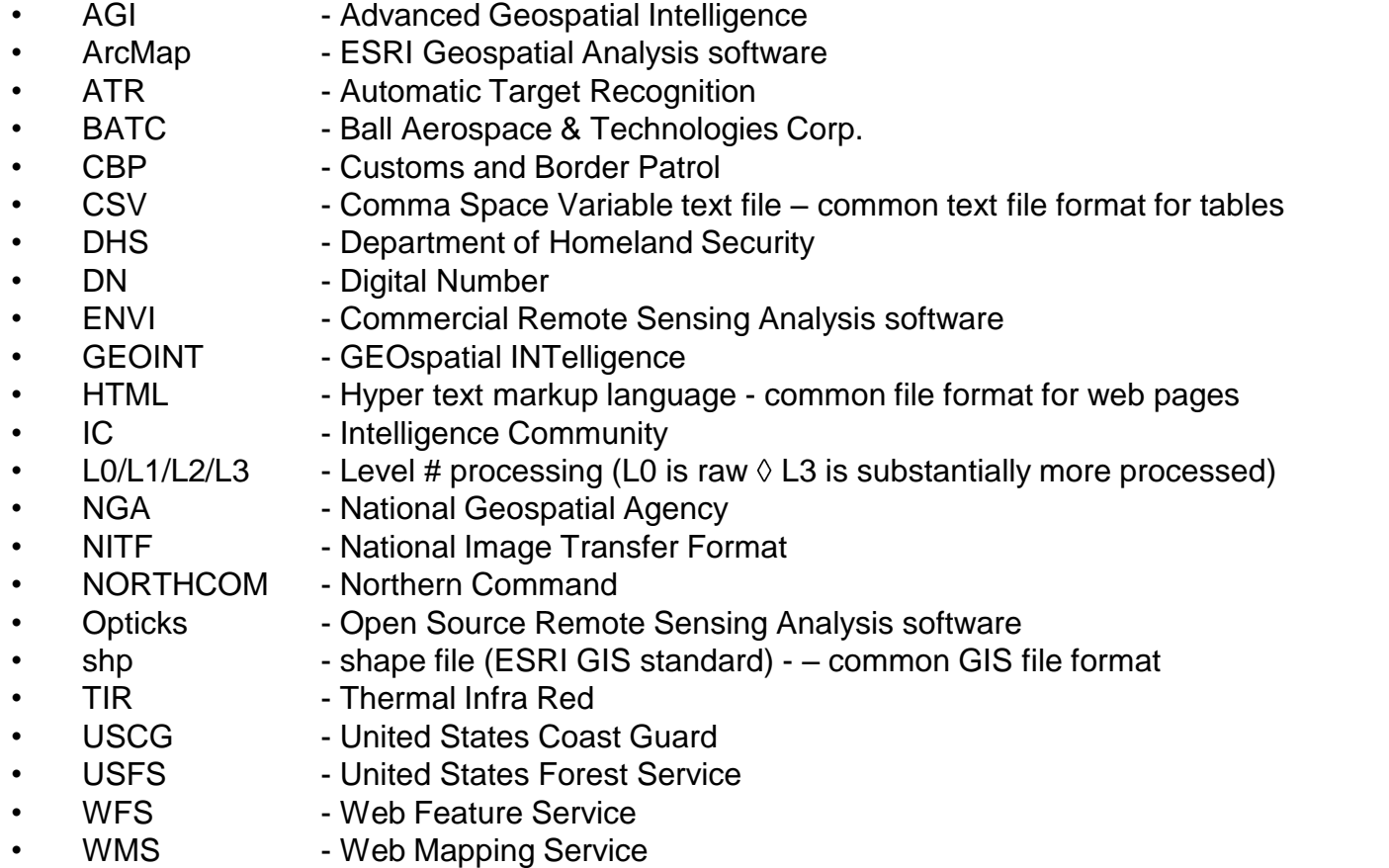

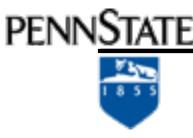

#### References

- Costlow, Terry. *"Geospatial intel evolution will continue at rapid pace"*. Created Oct 19, 2011, retrieved Nov 24, 2011, from <http://www.defensesystems.com/Articles/2011/10/19/GEOINT-technology-development.aspx>
- Kehler, General C. Robert. *"2011 GEOINT Symposium Speech".* Oct 19, 2011, retrieved Nov 24, 2011, from [http://www.stratcom.mil/speeches/2011/75/2011\\_GEOINT\\_Symposium\\_Speech/](http://www.stratcom.mil/speeches/2011/75/2011_GEOINT_Symposium_Speech/)
- Raytheon Company. *"Detecting the Undetectable: Hyperspectral Sensors Meet Critical Military and Civilian Needs".* Updated Aug 11, 2011, retrieved Nov 26, 2011, from [http://www.raytheon.com/newsroom/technology/rtn11\\_auvsi/hyperspectral/](http://www.raytheon.com/newsroom/technology/rtn11_auvsi/hyperspectral/)
- Rosenberg, Zach. *"Raytheon's ACES HY enters production".* Jun 19, 2011, retrieved Nov 26, 2011, from <http://www.flightglobal.com/news/articles/paris-raytheons-aces-hy-enters-production-358260/>NASA LANCE. "*Frequently Asked Questions (FAQ) - LANCE*". Updated Nov 28, 2011, retrieved Nov 29, 2011, from [http://lance.nasa.gov/imagery/rapid-response/frequently-asked-questions/#faq03](http://lance.nasa.gov/imagery/rapid-response/frequently-asked-questions/)
- FIRMS. "*Fire Information for Resource Management System (FIRMS) Background."* Retrieved Nov 29, 2011, from<http://maps.geog.umd.edu/firms/readmore.htm>
- Friedman, Karen S, et al. *"Routine Monitoring of Changes in the Columbia Glacier, Alaska, with Synthetic Aperture Radar.",* Remote Sensing of Environment, Volume 70, Issue 3, December 1999, Pages 257–264, retrieved Jun 21, 2012, from<http://www.sciencedirect.com/science/article/pii/S0034425799000425>

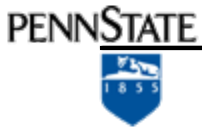

#### Questions ?

Email: put122@psu.edu

*MGIS – GEOG 596A – Peter Telek*